### Unconditional Exact Tests in the exact2x2 R package

Michael P. Fay, Sally A. Hunsberger August 2, 2020

### Summary

These notes describe the calculations for the uncondExact2x2 function in the exact2x2 R package. This function does unconditional exact tests for the two sample binomial problem. It has options for serval different test statistics, mid p-value adjustments, and Berger and Boos adjustments.

# 1 Definition and Calculation of the Unconditional Exact Tests

### 1.1 Defining the General Method

Let  $X = [X_1, X_2]$  with  $X_a \sim Binom(n_a, \theta_a)$  for  $a = 1, 2$ . Suppose we are interested in  $\beta = b(\theta)$ , where  $b(\theta)$  is some function of  $\theta_1$  and  $\theta_2$ . Common examples are the difference,  $\beta_d = \theta_2 - \theta_1$ , the ratio,  $\beta_r = \theta_2/\theta_1$ , and the odds ratio,  $\beta_{or} = {\theta_2(1 - \theta_1)} / {\theta_1(1 - \theta_2)}$ .

We want to test hypotheses of the form  $H_0: \theta \in \Theta_0$  versus  $H_1: \theta \in \Theta_1$ , where  $\Theta_0$  and  $\Theta_1$  are the set of all possible values of  $[\theta_1, \theta_2]$  under the null hypothesis or the alternative hypothesis, repspectively. It is convenient to write  $\Theta_0$  and  $\Theta_1$  in terms of  $\beta$ . For example,

$$
\Theta_0 = \{\theta : b(\theta) = \beta_0\}
$$

For this example, instead of writing the null hypothesis as  $H_0: \theta \in \Theta_0$ , we write it in terms of  $\beta = b(\theta)$  as  $H_0 : \beta = \beta_0$ . We are generally interested in three classes of hypotheses: two-sided hypotheses,

$$
H_0: \qquad \beta = \beta_0
$$
  

$$
H_1: \qquad \beta \neq \beta_0
$$

or one of the one-sided hypotheses,

Alternative is Less

\n
$$
H_0: \beta \geq \beta_0
$$
\n
$$
H_0: \beta \leq \beta_0
$$
\n
$$
H_1: \beta < \beta_0
$$
\n
$$
H_1: \beta > \beta_0.
$$

First consider parmtype="difference". Let  $T(X)$  be some test statistic, where larger values suggest that  $\theta_2$  is larger than  $\theta_1$ . Then a valid (i.e., exact) p-value for testing  $H_0: \beta \ge \beta_0$  is

$$
p_U(\mathbf{x}, \beta_0) = \sup_{\theta : b(\theta) \ge \beta_0} Pr_{\theta} [T(\mathbf{X}) \le T(\mathbf{x})].
$$

For testing  $H_0: \beta \leq \beta_0$  the p-value is

$$
p_L(\mathbf{x}, \beta_0) = \sup_{\theta : b(\theta) \leq \beta_0} Pr_{\theta} [T(\mathbf{X}) \geq T(\mathbf{x})].
$$

When parmtype='ratio' then when  $x = [0, 0]$  there is no information about the ratio and we define the p-value as 1. Similarly, when **parmtype='oddsratio'** and  $\mathbf{x} = [0, 0]$  or  $\mathbf{x} = [n_1, n_2]$ there is no information about the odds ratio and we define the p-value as 1, and we do not calculate probabilities in p-value calculations over values with no information. Specifically, let  $\mathcal{X}_I$  denote the set of **X** values with information about  $\beta$ . Then if  $\mathbf{x} \notin \mathcal{X}_I$  set  $p_U(\mathbf{x}, \beta_0)$ and  $p_L(\mathbf{x}, \beta_0)$  to 1, otherwise let  $p_U(\mathbf{x}, \beta_0)$  be

$$
\sup_{\theta:b(\theta)\geq\beta_0} P_{\theta}[T(\mathbf{X}) \leq T(\mathbf{x})|\mathbf{X} \in \mathcal{X}_I] P_{\theta}[\mathbf{X} \in \mathcal{X}_I]
$$

and analogously, let  $p_L(\mathbf{x}, \beta_0)$  be

$$
\sup_{\theta:b(\theta)\leq\beta_0}P_{\theta}[T(\mathbf{X})\geq T(\mathbf{x})|\mathbf{X}\in\mathcal{X}_I]\,P_{\theta}[\mathbf{X}\in\mathcal{X}_I]\,.
$$

Since we never reject when  $x \notin \mathcal{X}_I$ , these definitions give valid p-values, and additionally when  $\mathbf{x} \notin \mathcal{X}_I$  we do not need to define  $T(\mathbf{x})$ .

The tsmethod option gives two ways to calculate the two-sided p-value. The default option is 'central' to give a central p-value, which is

$$
p_{ts}(\mathbf{x}, \beta_0) = p_{central}(\mathbf{x}, \beta_0)
$$
  
= min {1, 2p<sub>U</sub>( $\mathbf{x}, \beta_0$ ), 2p<sub>L</sub>( $\mathbf{x}, \beta_0$ )}

The second options is tsmethod='square'. For this option, we square the test statistic,  $T(\mathbf{x})$ , defined in the next section, and define the p-value as

$$
p_{ts}(\mathbf{x}, \beta_0) = p_{square}(\mathbf{x}, \beta_0)
$$
  
= 
$$
\begin{cases} \sup_{\theta \in \Theta_0} Pr_{\theta} [T^2(\mathbf{X}) \geq T^2(\mathbf{x})] \text{ (for parmype="difference")} \\ \sup_{\theta \in \Theta_0} Pr_{\theta} [T^2(\mathbf{X}) \geq T^2(\mathbf{x}) | X \in \mathcal{X}_I] Pr_{\theta} [X \in \mathcal{X}_I] \text{ (otherwise)}. \end{cases}
$$

Since the probability expression only depends on the ordering, and since the ordering of the square of  $T(X)$  is the same as the ordering of absolute value of  $T(X)$ , we can equivalently write  $p_{square}$  in terms of absolute values.

These exact p-values are necessarily conservative because for most  $\theta \in \Theta_0$  we have

$$
Pr_{\theta}[p_U(\mathbf{X}, \beta_0) \le \alpha] < \alpha.
$$

A less conservative approach, but one that is no longer valid (i.e., no longer exact), is to use a mid-p value. For example, the mid-p value associated with  $p_U$  is

$$
p_{Umid}(\mathbf{x}, \Theta_0) = \sup_{\theta:b(\theta) \geq \beta_0} \left\{ Pr_{\theta}[T(\mathbf{X}) < T(\mathbf{x})] + \frac{1}{2} Pr_{\theta}[T(\mathbf{X}) = T(\mathbf{x})] \right\}.
$$

Other mid p-values are defined analogously.

### 1.2 Options for  $T(\mathbf{x})$

### 1.2.1 Overview

We now give the  $T(\mathbf{x})$  function that is defined by three options: parmtype, nullparm, and method. The option parmtype is one of 'difference', 'ratio' or 'odds ratio', and it determines the parameter associated with the confidence interval. The option nullparm defines  $\beta_0$ . The default for nullparm=NULL, which is replaced by  $\beta_0 = 0$  for parmtype='difference' and  $\beta_0 = 1$ for parmtype= $\text{`ratio' or 'odds ratio'. Finally, method defines the type of } T \text{ function: }$ 

- simple: then T is an estimate of the parmtype using the estimates  $\hat{\theta}_1 = x_1/n_1$  and  $\hat{\theta}_2 =$  $x_2/n_2$ .
- simpleTB: simple with a tie break. Ties in  $T$  using the simple method are broken based on variability, with larger variability further away from the null.
- score: here T is based on a score statistic.
- wald pooled: T is a Wald statistic on the difference in sample means using the pooled variance estimate.
- wald unpooled: T is a Wald statistic on the difference in sample means using an unpooled variance estimate.
- FisherAdj: T is a one-sided mid p-value using Fisher's exact test. Note that we create an exact unconditional test using the ordering by the mid p-value, so the test is valid (or exact), even though the mid p-values when used as p-values directly are not necessarily valid.

#### 1.2.2 Simple: Difference

When method='simple' and parmtype='difference' we have,

$$
T(\mathbf{x}) = T([x_1, x_2]) = \frac{x_2}{n_2} - \frac{x_1}{n_1} - \beta_0
$$

The order does not change as  $\beta_0$  changes.

#### 1.2.3 Simple with Tie Break: Difference

When method='simpleTB' and parmtype='difference' and tsmethod='central' we use  $T(\mathbf{x})$ from the previous subsection, then break ties by ordering by  $T^*(\mathbf{x})$  within each tied value for  $T(\mathbf{x})$ , where

$$
T^*(\mathbf{x}) = \frac{\hat{\theta}_2 - \hat{\theta}_1}{\sqrt{\frac{\hat{\theta}_1(1-\hat{\theta}_1)}{n_1} + \frac{\hat{\theta}_2(1-\hat{\theta}_2)}{n_2}}}
$$

where  $\hat{\theta}_1 = x_1/n_1$  and  $\hat{\theta}_2 = x_2/n_2$ . If  $T^*$  gives a ratio of 0/0 then it is set to 0.

The idea behind  $T^*$  is that with each  $\hat{\beta}_d = \hat{\theta}_2 - \hat{\theta}_1$  value, values with lower variability are more extreme (i.e., ranked higher when  $\hat{\beta}_d$  is positive and ranked lower when  $\hat{\beta}_d$  is negative). We do not subtract  $\beta_0$  from the numerator, because we do not want the order to change for different hypotheses, which makes calculations more difficult and could possibly lead to non-unified inferences (e.g., reject the null at level  $\alpha$  but the  $1 - \alpha$  CI for  $\beta_d$  includes 0).

#### 1.2.4 Score:Difference

When method='score' and parmtype='difference' we have,

$$
T([x_1, x_2]) = \frac{\frac{x_2}{n_2} - \frac{x_1}{n_1} - \beta_0}{\sqrt{\tilde{\theta}_1(1 - \tilde{\theta}_1)/n_1 + \tilde{\theta}_2(1 - \tilde{\theta}_2)/n_2}},
$$

where  $\tilde{\theta}_1$  and  $\tilde{\theta}_2$  are the maximum likelihood estimates of  $\theta_1$  and  $\theta_2$  under the restriction that  $b(\theta) = \beta_0$ . See the code of constMLE.difference for the formula, or the Appendix of Farrington and Manning (1990).

#### 1.2.5 Wald-Pooled: Difference

When method='wald-pooled' and parmtype='difference' we have,

$$
T([x_1, x_2]) = \frac{\hat{\theta}_2 - \hat{\theta}_1 - \beta_0}{\sqrt{\hat{\theta}(1 - \hat{\theta})\left(\frac{1}{n_1} + \frac{1}{n_2}\right)}},
$$

where  $\hat{\theta}_1 = x_1/n_1$  and  $\hat{\theta}_2 = x_2/n_2$  and  $\hat{\theta} = (x_1 + x_2)/(n_1 + n_2)$ . If T gives a ratio of 0/0 then it is set to 0.

#### 1.2.6 Wald-Unpooled: Difference

When method='wald-unpooled' and parmtype='difference' we have,

$$
T([x_1, x_2]) = \frac{\hat{\theta}_2 - \hat{\theta}_1 - \beta_0}{\sqrt{\hat{\theta}_1(1 - \hat{\theta}_1)/n_1 + \hat{\theta}_2(1 - \hat{\theta}_2)/n_2}},
$$

where  $\hat{\theta}_1 = x_1/n_1$  and  $\hat{\theta}_2 = x_2/n_2$ . If T gives a ratio of 0/0 then it is set to 0.

#### 1.2.7 Simple: Ratio

When method='simple' and parmtype='ratio' we have,

$$
T(\mathbf{x}) = T([x_1, x_2]) = \log\left(\frac{\hat{\theta}_2}{\beta_0 \hat{\theta}_1}\right)
$$
  
=  $\log(\hat{\theta}_2) - \log(\hat{\theta}_1) - \log(\beta_0),$ 

where  $\hat{\theta}_a = x_a/n_a$  for  $a = 1, 2$ . Note  $\log(0) \equiv \infty$  and  $\log(0) - \log(0) \equiv NA$ . We do not need to define NA values since  $x = [0, 0]$  has no information (see Section 1.1).

#### 1.2.8 Simple with Tie Break: Ratio

When method='simpleTB' and parmtype='ratio' we used  $T(\mathbf{x})$  from the previous subsection, then break ties by ordering by  $T^*(\mathbf{x})$  within each tied value for  $T(\mathbf{x})$ , where

$$
T^*(\mathbf{x}) = \begin{cases} x_2 & \text{if } x_1 = 0 \text{ and } x_2 > 0\\ 1/x_1 & \text{if } x_1 > 0 \text{ and } x_2 = 0\\ 0 & \text{if } x_1 = n_1 \text{ and } x_2 = n_2\\ \frac{\log(\hat{\theta}_2) - \log(\hat{\theta}_1)}{\sqrt{\frac{1}{x_1} - \frac{1}{n_1} + \frac{1}{x_2} - \frac{1}{n_2}}} & \text{if } x_1 > 0 \text{ and } x_2 > 0 \text{ and } \text{not}(x_1 = n_1 \text{ and } x_2 = n_2) \end{cases}
$$

where  $\theta_1 = x_1/n_1$  and  $\theta_2 = x_2/n_2$ .

In words, when  $x_1/n_1 = \hat{\theta}_1 = 0$  and  $x_2 > 0$  then  $T(\mathbf{x}) = -\infty$  and we order by  $x_2$ ; otherwise when we order  $x_2/n_2 = \hat{\theta}_2 = 0$  and  $x_1 > 0$  then  $T(\mathbf{x}) = \infty$  and we order by  $1/x_1$ ; otherwise when  $\hat{\theta}_1 = \hat{\theta}_2 = 1$  we do not break the ties (by setting  $T^*(\mathbf{x}) = 0$ ); otherwise for each  $\log(\hat{\beta}_r) = \log(\hat{\theta}_2/\hat{\theta}_1)$  value, we rank values with lower variability are more extreme (i.e., ranked higher when  $\hat{\beta}_r > 1$  and ranked lower when  $\hat{\beta}_r < 1$  is negative). The variance formula comes from the variance estimate of the  $log(\hat{\beta}_r)$ . Fleiss, Levin, and Paik (2003, p. 132, equation 6.112, except there is a typo) give the variance expression,

$$
var(\log(\hat{\beta}_r)) \approx \sqrt{\frac{n_1 - x_1}{x_1 n_1} + \frac{n_2 - x_2}{x_2 n_2}} = \sqrt{\frac{1}{x_1} - \frac{1}{n_1} + \frac{1}{x_2} - \frac{1}{n_2}}
$$

.

We do not subtract  $log(\beta_0)$  from the numerator in the  $T^*(|bfx)|$  function to keep it simple.

#### 1.2.9 Score: Ratio

When method='score' and parmtype='ratio' we have,

$$
T([x_1, x_2]) = \frac{\hat{\theta}_2 - \hat{\theta}_1 \beta_0}{\sqrt{\beta_0 \tilde{\theta}_1 (1 - \tilde{\theta}_1)/n_1 + \tilde{\theta}_2 (1 - \tilde{\theta}_2)/n_2}},
$$

where  $\tilde{\theta}_1$  and  $\tilde{\theta}_2$  are the maximum likelihood estimates of  $\theta_1$  and  $\theta_2$  under the restriction that  $\beta_r = b(\theta) = \beta_0$ ; for the formula for  $\hat{\theta}_a$  for  $a = 1, 2$ , see either the constrMLE ratio, Miettinen and Nurminen (1985).

#### 1.2.10 Simple: Odds Ratio

When method='simple' and parmtype='odds ratio' we have,

$$
T(\mathbf{x}) = T([x_1, x_2]) = \log \left( \frac{\hat{\theta}_2(1 - \hat{\theta}_1)}{\beta_0 \hat{\theta}_1(1 - \hat{\theta}_2)} \right),
$$

where  $\hat{\theta}_a = x_a/n_a$  for  $a = 1, 2$ .

#### 1.2.11 Simple with Tie Break: Odds Ratio

When method='simpleTB' and parmtype='oddsratio' we used  $T(\mathbf{x})$  from the previous subsection, then break ties by ordering by  $T^*(\mathbf{x})$  within each tied value for  $T(\mathbf{x})$ , where

$$
T^*(\mathbf{x}) = \begin{cases} x_2 & \text{if } x_1 = 0 \text{ or } x_2 = n_2\\ \frac{1}{x_1} & \text{if } x_1 = n_1 \text{ or } x_2 = 0\\ \frac{\log(x_2) - \log(n_2 - x_2) - \log(x_1) + \log(n_1 - x_1)}{\sqrt{\frac{1}{x_1} + \frac{1}{n_1 - x_1} + \frac{1}{x_2} + \frac{1}{n_2 - x_2}}} & \text{otherwise} \end{cases}
$$

where  $\hat{\theta}_1 = x_1/n_1$  and  $\hat{\theta}_2 = x_2/n_2$ .

In words, when  $\hat{\beta}_{or} = \infty$  then we order by  $x_2$ ; otherwise when  $\hat{\beta}_{or} = -\infty$  then we order by  $1/x_1$ ; otherwise for each  $\log(\hat{\beta}_{or})$  value, we rank values with lower variability are more extreme (i.e., ranked higher when  $\hat{\beta}_r > 1$  and ranked lower when  $\hat{\beta}_r < 1$  is negative). The variance formula comes from the variance estimate of the  $\log(\hat{\beta}_{or})$ . Fleiss, Levin, and Paik (2003, p. 102, equation 6.19) give the variance estimate for  $var(\hat{\beta}_{or})$ , and using the delta method, the estimate for  $var(\log(\hat{\beta}_{or}))$  is

$$
var(\log(\hat{\beta}_{or})) \approx \sqrt{\frac{1}{x_1} + \frac{1}{n_1 - x_1} + \frac{1}{x_2} + \frac{1}{n_2 - x_2}}.
$$

We do not subtract  $log(\beta_0)$  from the numerator to keep it simple.

#### 1.2.12 Score: Odds Ratio

When method='score' and parmtype='oddsratio' we use (see Agresti and Min, 2002, p. 381, except we do not square the statistic because we want to allow one-sided inferences),

$$
T([x_1, x_2]) = \left\{ n_2 \left( \frac{x_2}{n_2} - \tilde{\theta}_2 \right) \right\} \sqrt{\frac{1}{n_1 \tilde{\theta}_1 (1 - \tilde{\theta}_1)} + \frac{1}{n_2 \tilde{\theta}_2 (1 - \tilde{\theta}_2)}},
$$

where  $\tilde{\theta}_1$  and  $\tilde{\theta}_2$  are the maximum likelihood estimates of  $\theta_1$  and  $\theta_2$  under the restriction that

$$
\tilde{\beta}_{or} = \frac{\tilde{\theta}_2(1 - \tilde{\theta}_1)}{\tilde{\theta}_1(1 - \tilde{\theta}_2)} = \beta_0.
$$

For the formula for  $\tilde{\theta}_a$  for  $a = 1, 2$ , see either the function constrMLE.oddsratio or Miettinen and Nurminen (1985).

#### 1.2.13 FisherAdj: Difference, Ratio, or Odds Ratio

When method='FisherAdj' we order by the mid p-value from a one-sided Fisher's exact test. We do not change the ordering as the  $\beta_0$  changes, so it can be used with any parmtype.

Using the **phyper** and **dhyper** functions for the hypergeometric distribution, this becomes:

$$
T([x_1, x_2]) = \text{phyper}(x2, n2, n1, x2 + x1) - 0.5 * \text{dhyper}(x2, n2, n1, x1 + x2)
$$

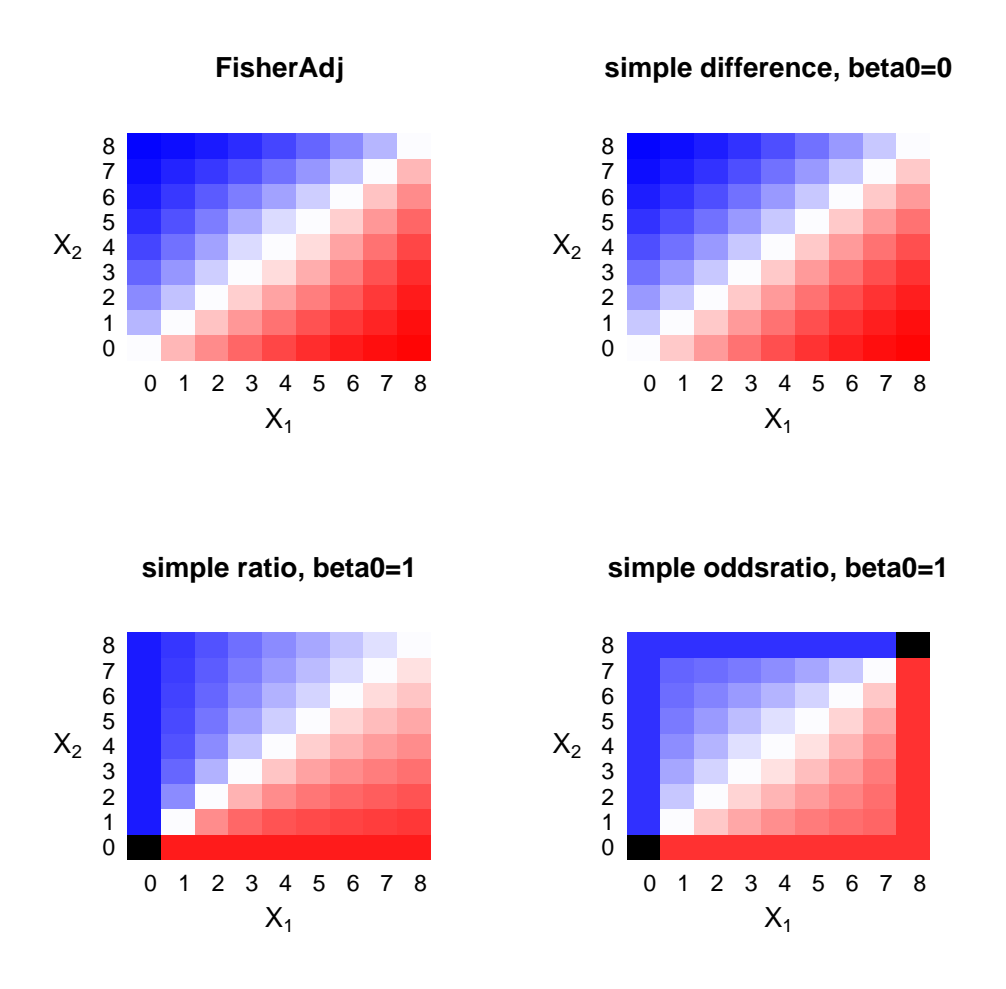

Figure 1: Plots of the orderings using plotT. Dark blue is highest, dard red is lowest, white is the middle, and black is no information. The default is method="FisherAdj" (same for all parmtypes), the method="simple" order by the plug-in estimates with sample proportions.

# 2 Comparing Orderings

In Figure 1 we show the default orderings and the method="simple" orderings for different values of parmtype.

In Figure 2 we show the similarity of several of the **parmtype**="difference" orderings.

The wald method gives a strange ordering at  $x = (0,0)$  and  $x = (n_1, n_2)$  when  $\beta_0$  is close to zero (see Figure 3).

When tsmethod="square" then a small difference in  $\beta_0$  can make a big difference in the p-value (see Figure 4 for ordering difference, Figure 5 for a p-value example).

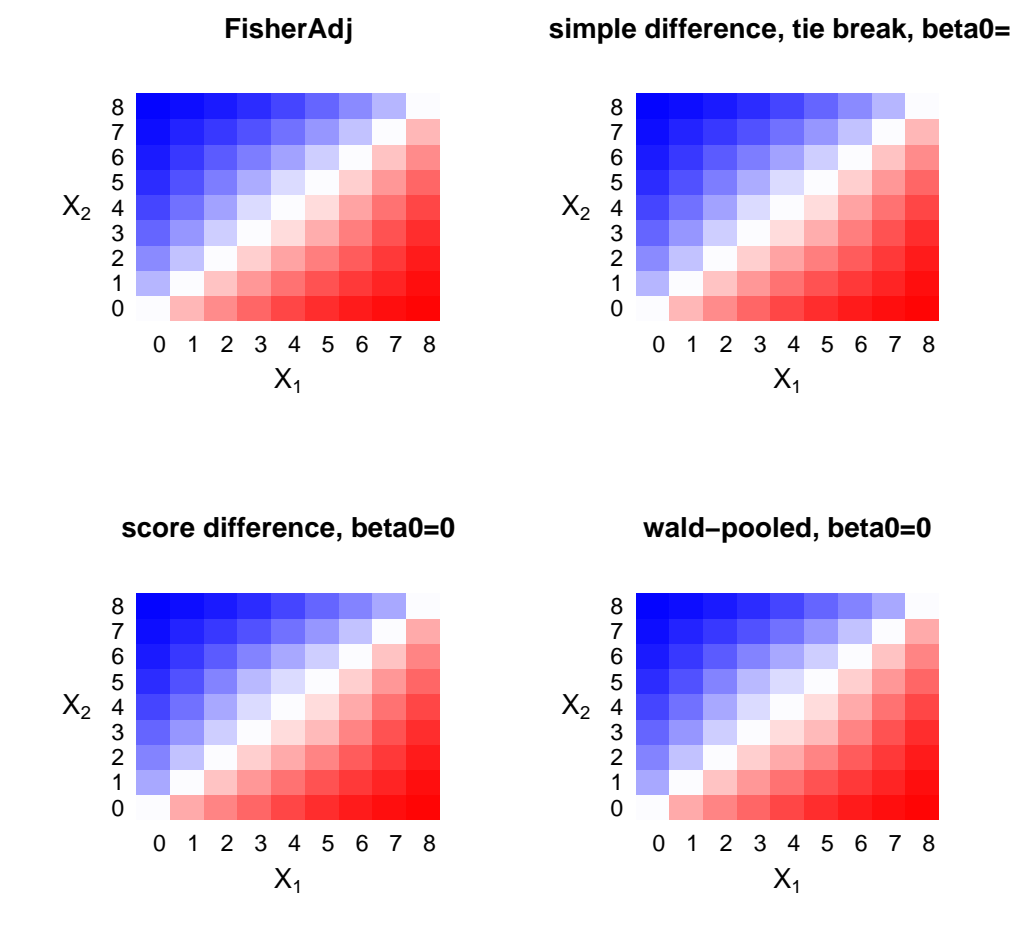

Figure 2: Plots of the orderings using plotT. Notice how the orderings are nearly the same for the 4 methods. The FisherAdj method has the advantage that it does not change with parmtype or  $\beta_0$ .

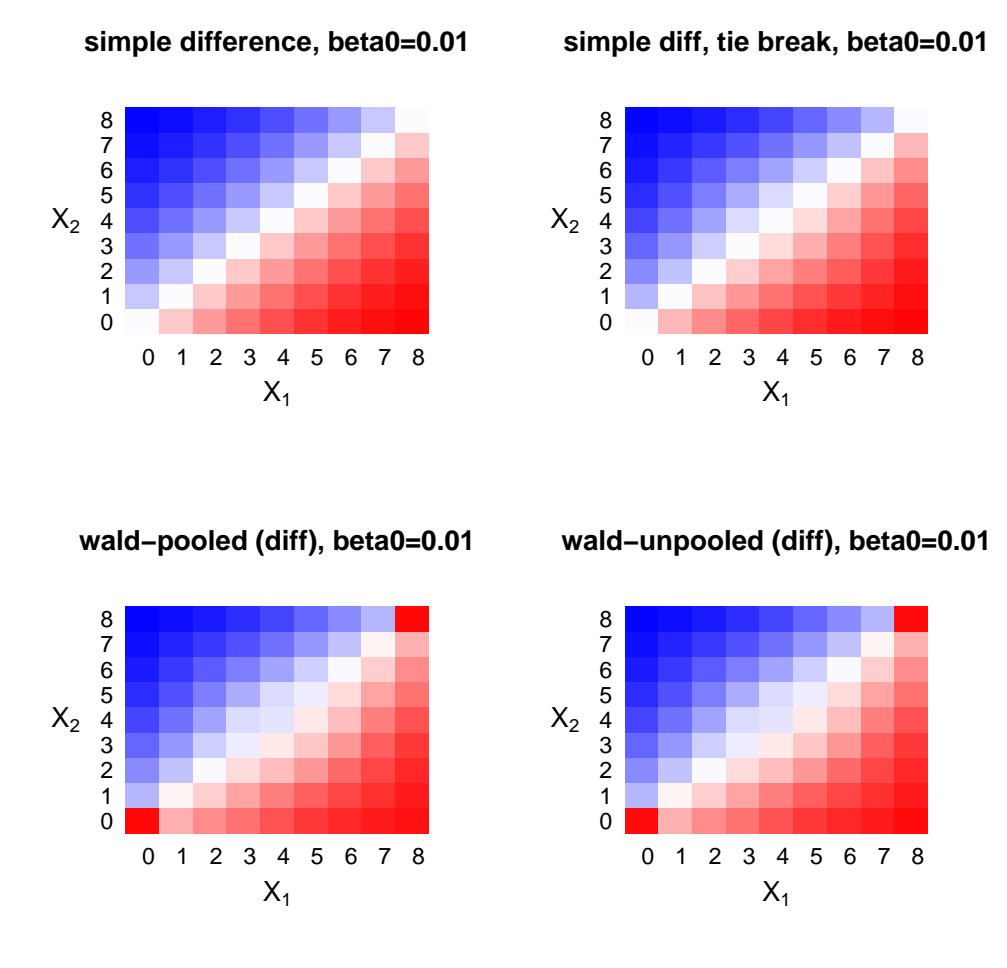

Figure 3: Plots of the orderings using  $\mathsf{plot}$ . Since we define  $0/0 = 0$ , when we have  $\hat{\theta}_1 = \hat{\theta}_2$ and  $\beta_0 = 0$  then the Wald methods give 0 (see Figure 1). But when  $\beta_0 = 0.01$  these values at  $x = (0, 0)$  and  $x = (n_1, n_2)$  go to  $-\infty$ .

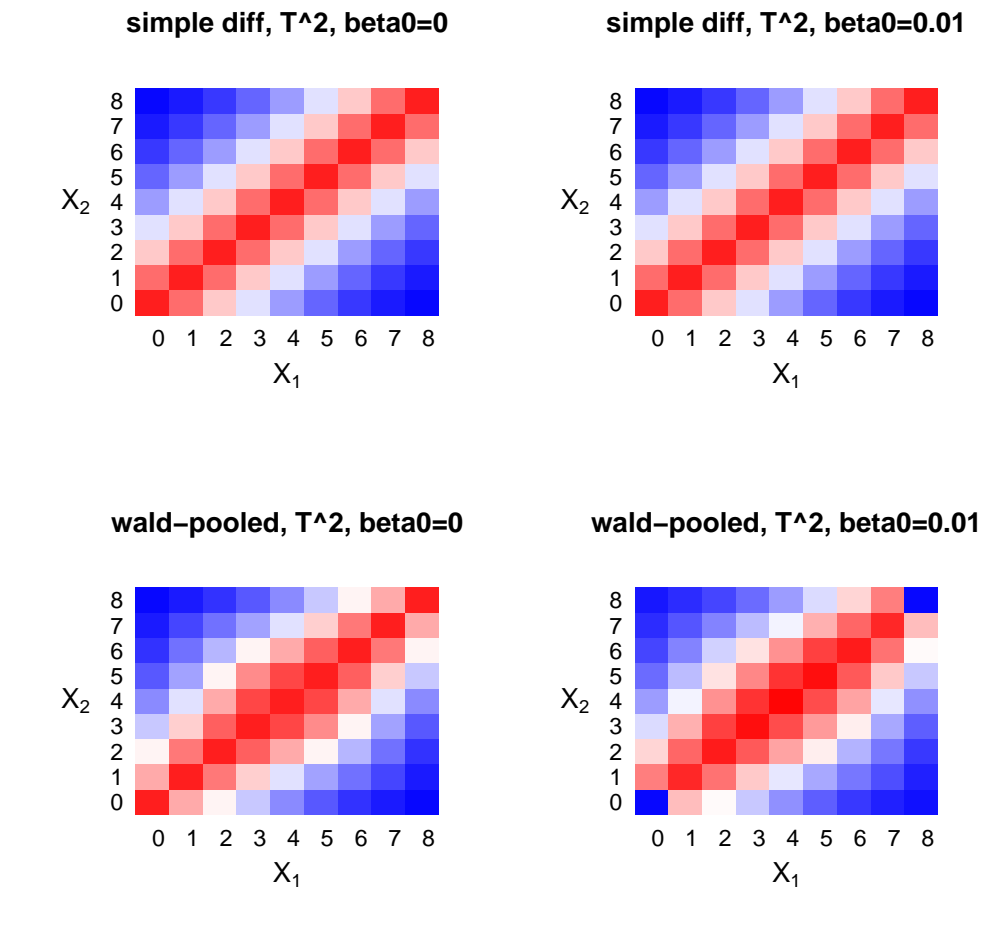

Figure 4: Plots of the orderings using  $plotT$ . Small changes in  $\beta_0$  can have large changes in the ordering, because of the denominators equalling 0 at  $x = (0, 0)$  and  $x = (n_1, n_2)$ .

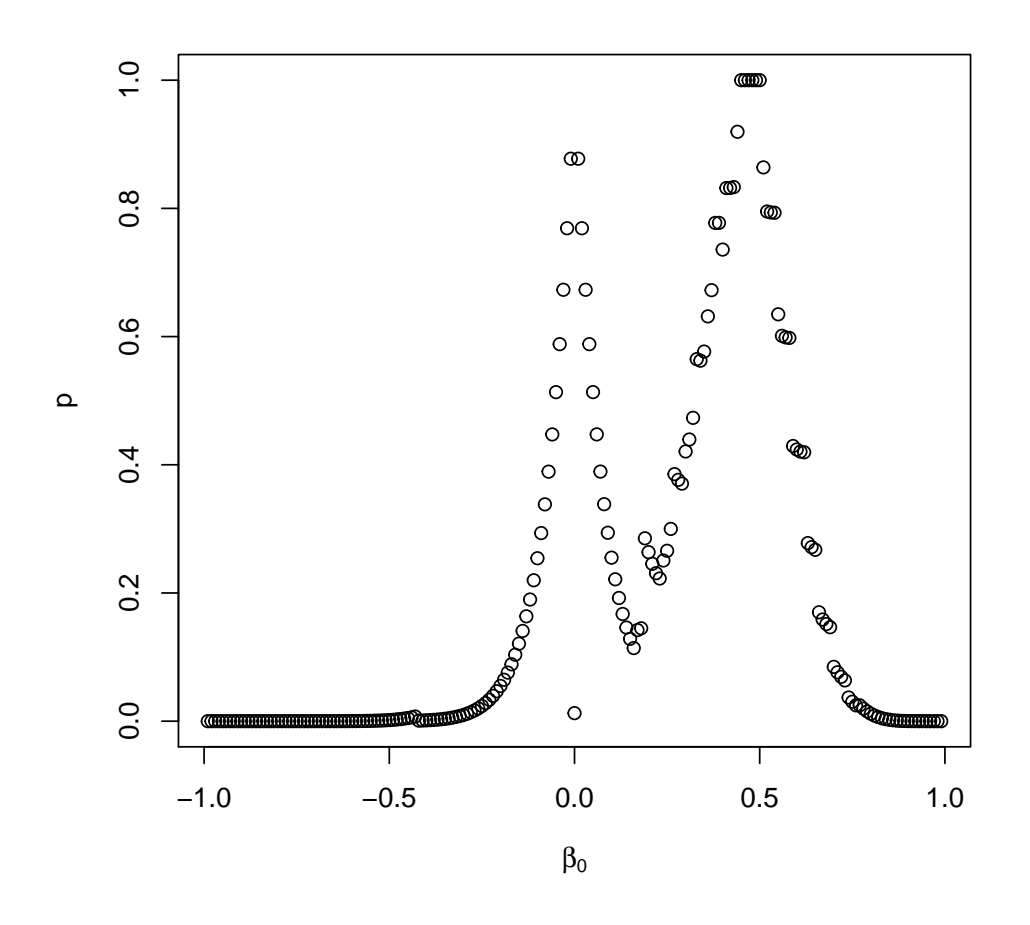

Figure 5: P-values from method="wald-pooled", tsmethod="square", and parmtype="difference" for the data  $x_1/n_1 = 5/13$  and  $x_2/n_2 = 12/14$ . Notice the strange behaviour of the p-value at  $\beta_0 = 0$ . This is because the denominator at  $x = (0,0)$  and  $x = (n_1, n_2)$  is 0 and  $0/0$  is defined as zero, and the p-value is defined as the sup over the sample space which can give very large probability mass at  $x = (0, 0)$  or  $x = (n_1, n_2)$ .

### 3 Confidence Intervals

Then we can create  $100(1 - \alpha)\%$  confidence regions as the set of  $\beta_0$  value that fail to reject the associated null hypothesis. For example,

$$
C_{ts}(\mathbf{x}, 1 - \alpha) = \{ \beta : p_{ts}(\mathbf{x}, \beta) > \alpha \}
$$

gives a "two-sided" confidence region. The region may not be an interval if the p-value function is not unimodal. This problem occurs with Fisher's exact test (the Fisher-Irwin version, or 'minlike' version). For central confidence regions we take the union of the onesided confidence regions, in other words,

$$
C_c(\mathbf{x}, 1 - \alpha) = C_L(\mathbf{x}, 1 - \alpha/2) \cup C_U(\mathbf{x}, 1 - \alpha/2),
$$

where  $C_L$  and  $C_U$  are the one-sided confidence regions,

$$
C_L(\mathbf{x}, 1 - \alpha/2) = \{ \beta : p_L(\mathbf{x}, \beta) > \alpha/2 \}
$$

and

$$
C_U(\mathbf{x}, 1 - \alpha/2) = \{\beta : p_U(\mathbf{x}, \beta) > \alpha/2\}.
$$

If the regions are intervals, and we let  $L(\mathbf{x}, 1-\alpha/2) = \min C_L(\mathbf{x}, 1-\alpha/2)$  and  $U(\mathbf{x}, 1-\alpha/2) =$  $\max C_U(\mathbf{x}, 1 - \alpha/2)$ , then the central interval is

$$
C_c(\mathbf{x}, 1 - \alpha) = \{ L(\mathbf{x}, 1 - \alpha/2), U(\mathbf{x}, 1 - \alpha/2) \}.
$$

For the mid-p confidence regions, we replace the p-values with the mid-p values.

### 4 Berger and Boos Adjustment

The Berger-Boos (1994) adjustment is as follows. Do the usual unconditional exact test, but instead of taking the supremum over the entire null parameter space, we calculate a  $100(1 \gamma$ % confidence region over the null space, and only search within that. The 100(1 –  $\gamma$ )% confidence region is the union of the  $100(1 - \gamma/2)$  exact central two-sided confidence interval for  $\theta_1$  and the analogous  $100(1 - \gamma/2)$  interval for  $\theta_2$ . This is the method used by StatXact. Searching over that space gives anti-conservative p-values, so we turn those anti-conservative p-values into valid p-values by adding  $\gamma$  to them. For details see Berger and Boos (1994) or the StatXact manual.

## 5 The E+M Adjustment

Lloyd (2008) proposed another adjustment called the estimated and maximized  $(E + M)$ p-value that can be applied to any ordering and any parmtype. In this method, we replace an ordering statistic, T, with  $T^*$ , where  $T^*$  is an estimated p-value when testing  $H_0: \beta \leq$  $\beta_0$  (or the negative estimated p-value when testing  $H_0 : \beta \ge \beta_0$ ). We estimate the pvalue by plugging in  $\hat{\theta}_0 = [\hat{\theta}_{10}, \hat{\theta}_{20}]$  instead of taking the supremum of  $\theta$  under the null, where  $\hat{\theta}_0$  is the maximum likelihood estimator of  $\theta$  under the null hypothesis. For example, the approximation for  $p_L$  uses  $\hat{p}_L(\mathbf{x}, \beta_0) = P_{\hat{\theta}_0}[T(\mathbf{X}) \le T(\mathbf{x})]$ . Then we "maximize" using  $T^*(\mathbf{x}) = \hat{p}_L(\mathbf{x}, \beta_0)$  instead of T as the ordering function. For details see Loyd (2008).

# References

Agresti, A and Min, Y (2002). Biostatistics 3: 379-386.

Berger, RL, and Boos, DD (1994). JASA 89: 1012-1016.

Farrington and Manning (1990). Statistics in Medicine 1447-1454.

- Fay, MP, and Brittain, EH (2016). "Finite sample pointwise confidence intervals for a survival distribution with right-censored data." Statistics in Medicine 35: 2726-2740.
- Fleiss, JL, Levin, B, Paik, MC (2003). Statistical Methods for Rates and Proportions, Third edition. Wiley: New York.
- Lloyd, CJ (2008). Exact p-values for discrete models obtained by estimation and maximization. Australian and New Zealand Journal of Statistics 50(4): 329-345.

Miettinen and Nurminen (1985). Statistics in Medicine 213-226.